# **PIDklaus**

# **Funktion**

Schnellere Variante des PID-thijs um Cavities zu stabilisieren. Klaus modifizierte den PID-thijs mit schnelleren Operationsverstärkern, um Bandbreiten von bis zu 1 MHz zu erreichen.

## **Module A\_5**

- 1. R5 → 500, R11 → 5k: Sorgt für eine 10-fache Verstärkung vom Error-Input gegenüber dem Control-Input
- 2. IC4 → AD829, {R9, R6} → 5k, {R5, R7, R8} → 1k, Pin5 AD829 → 22p: Der AD829 ist über einen kompensations Kondensator und Widerstände in der Feedback-Loop einstellbar (s. Datenblatt Tabelle 4) Darum müssen die Widerstände auf passende Werte begrenzt werden, da die Ausgangswerte viel zu groß sind.
- 3. IC7 → OP27: Diese Änderung sorgt für eine größere Bandbreite im Monitor-Output

#### **Module B\_4**

- 1. {R11, R13, R16} → 500, R17 → 5k, R12 → 50, C20 →10p, Pin5 AD829 → 100p: Auch hier werden geeignete Widerstandswerte für die durch S1 einstellbare Verstärkung genutzt.
- 2. P-Teil: {R14, R4} → 1k, R9 → 10k, R9||1n + 1k, IC1 → AD829, Pin5 AD829 → 21p: Die hier verwendeten Widerstände und Kondensatoren sorgen um eine ca. 10-fache Verstärkung, wobei die parallelgeschalteten Bauteile zu R9 extra Verstärkung für akustische Frequenzen bereitstellt  $(?)!$
- 3. I-Teil: IC2 → OP27, {C1, C27} → 1n, R5 → 1k: Hier wird der OP27 aufgrund der größeren Bandbreite benutzt, die Reduzierung der Kondensatoren in der Rückkopplung auf 1n sorgen dafür, dass auch höhere Frequenzen geregelt werden können.

#### **Optionen und Alternativen**

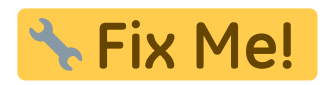

#### **Performance**

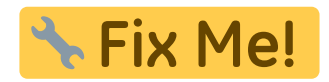

#### **Datum**

Last<br>update: update: 2018/03/19 eigenbau:regler:pidklaus:start https://elektroniq.iqo.uni-hannover.de/doku.php?id=eigenbau:regler:pidklaus:start&rev=1521466468 13:34

Beginn des Projekts: März 2018

# **Status**

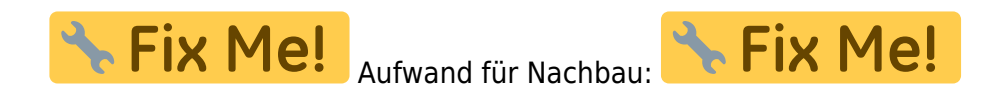

## **Entwickler**

Knut Stolzenberg, knut-stolzenberg@t-online.de

#### **Anwender**

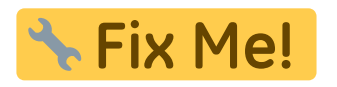

# **Schaltungsprinzip**

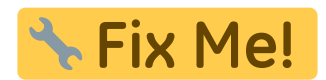

#### **Schaltplan**

- Der [Schaltplan](https://elektroniq.iqo.uni-hannover.de/lib/exe/fetch.php?media=eigenbau:regler:pidklaus:start:start_schematic.pdf) im PDF-Format
- Die Source des Schaltplans ist auf der [Download-Seite des Wiki](https://elektroniq.iqo.uni-hannover.de/doku.php?id=eigenbau:regler:pidklaus:src:sourcen#start) abgelegt.

#### **Layout**

- **The Fix Me!** Abmessungen der Leiterplatte: **Fix Me!** Versorgung: **X** Fix Me! Eingang: **\* Fix Me!** Ausgang: - Fix Me! Anzeigen:
- Der Bestückungsdruck: start layout.pdf
- Die Bestückungsliste: [start\\_bom.pdf,](https://elektroniq.iqo.uni-hannover.de/lib/exe/fetch.php?media=eigenbau:regler:pidklaus:start:start_bom.pdf) [start\\_bom.xls](https://elektroniq.iqo.uni-hannover.de/lib/exe/fetch.php?media=eigenbau:regler:pidklaus:start:start_bom.xls)
- Die [gezippten Gerberdaten](https://elektroniq.iqo.uni-hannover.de/lib/exe/fetch.php?media=eigenbau:regler:pidklaus:start:fixme.zip) für die Bestellung der Platine
- Die Source des Layouts im pcb-Format liegt auf der [Download-Seite des Wiki.](https://elektroniq.iqo.uni-hannover.de/doku.php?id=eigenbau:regler:pidklaus:src:sourcen#start)

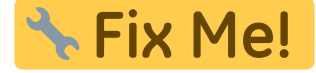

**Gehäuse**

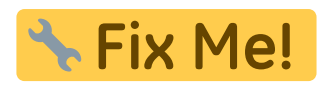

**Test**

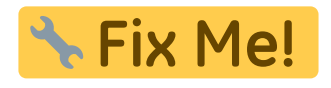

**Bedienung**

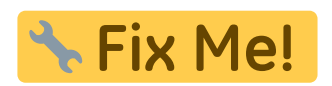

**Bilder**

# **Kalkulation**

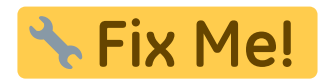

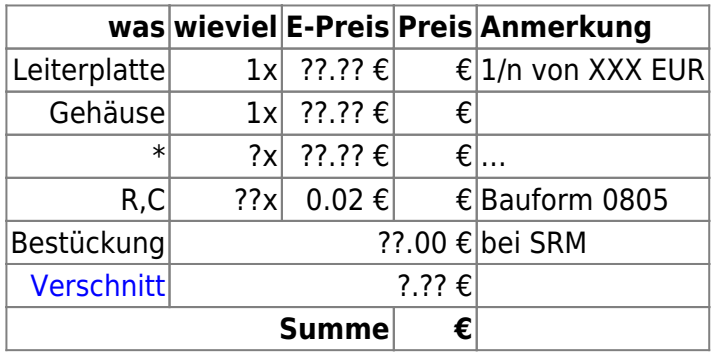

# **Meckerliste**

Was für die nächste Version zu tun ist: (

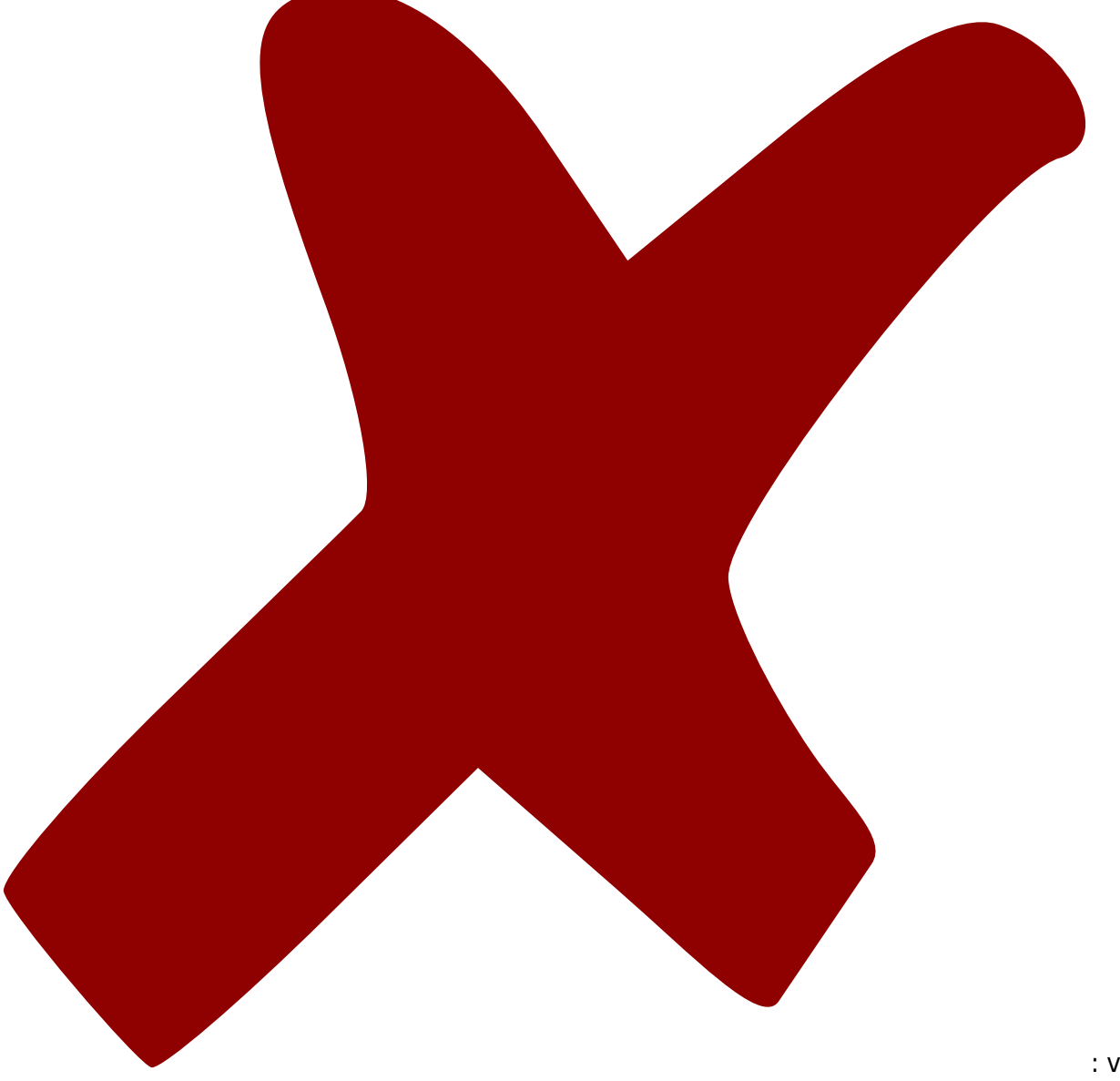

: verworfen,

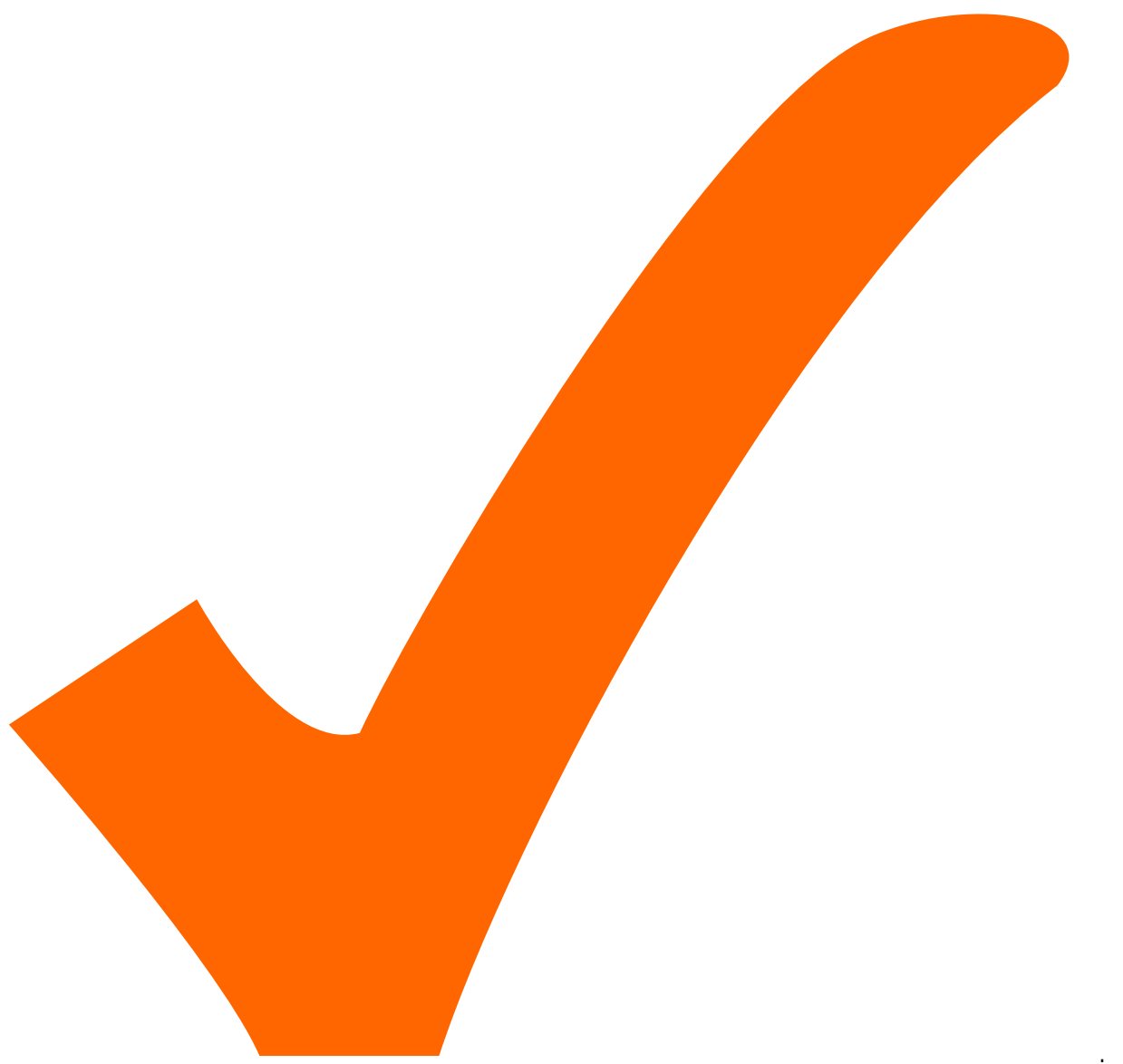

: in Arbeit,

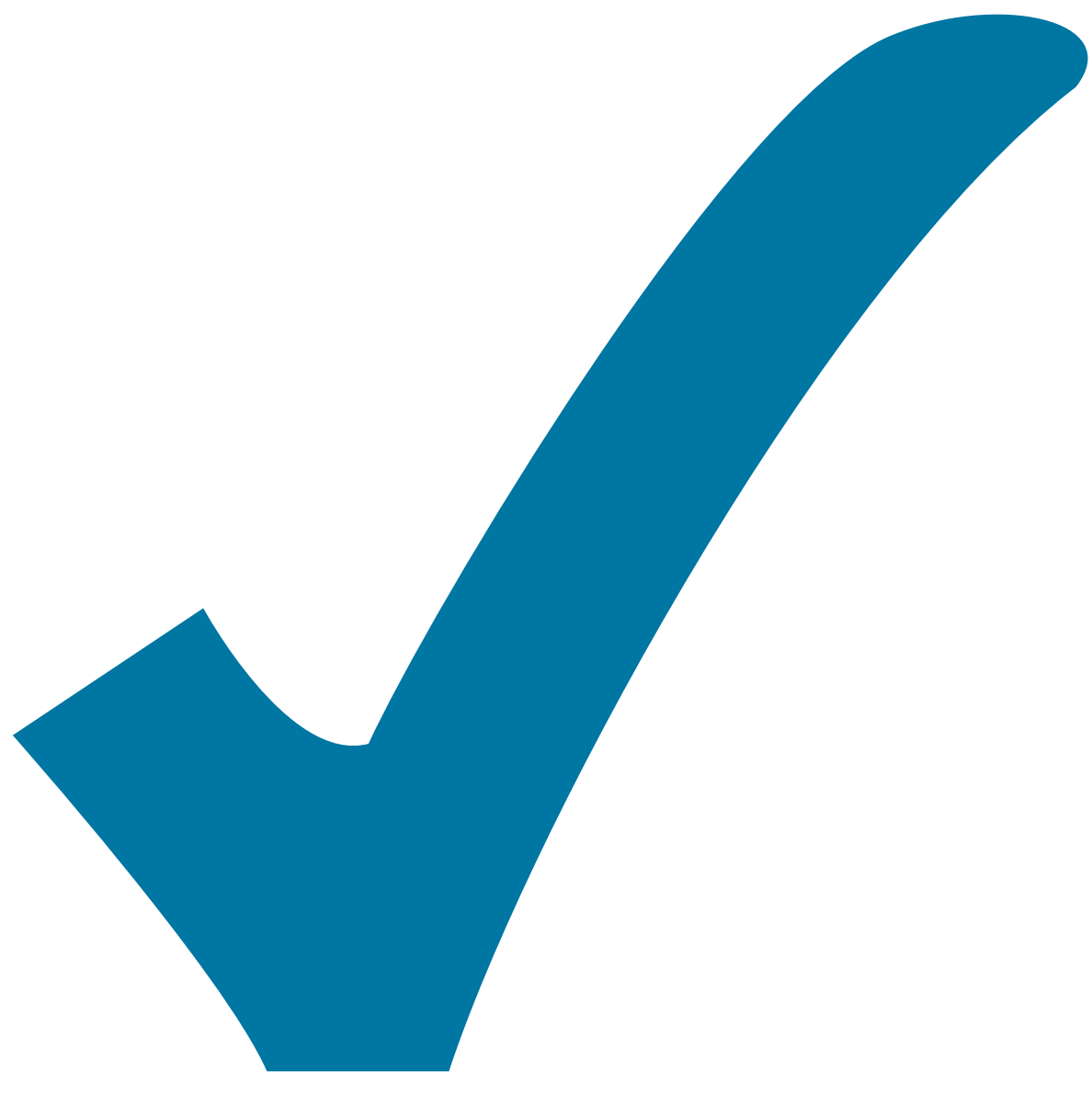

Schaltplan, aber noch nicht im Layout,

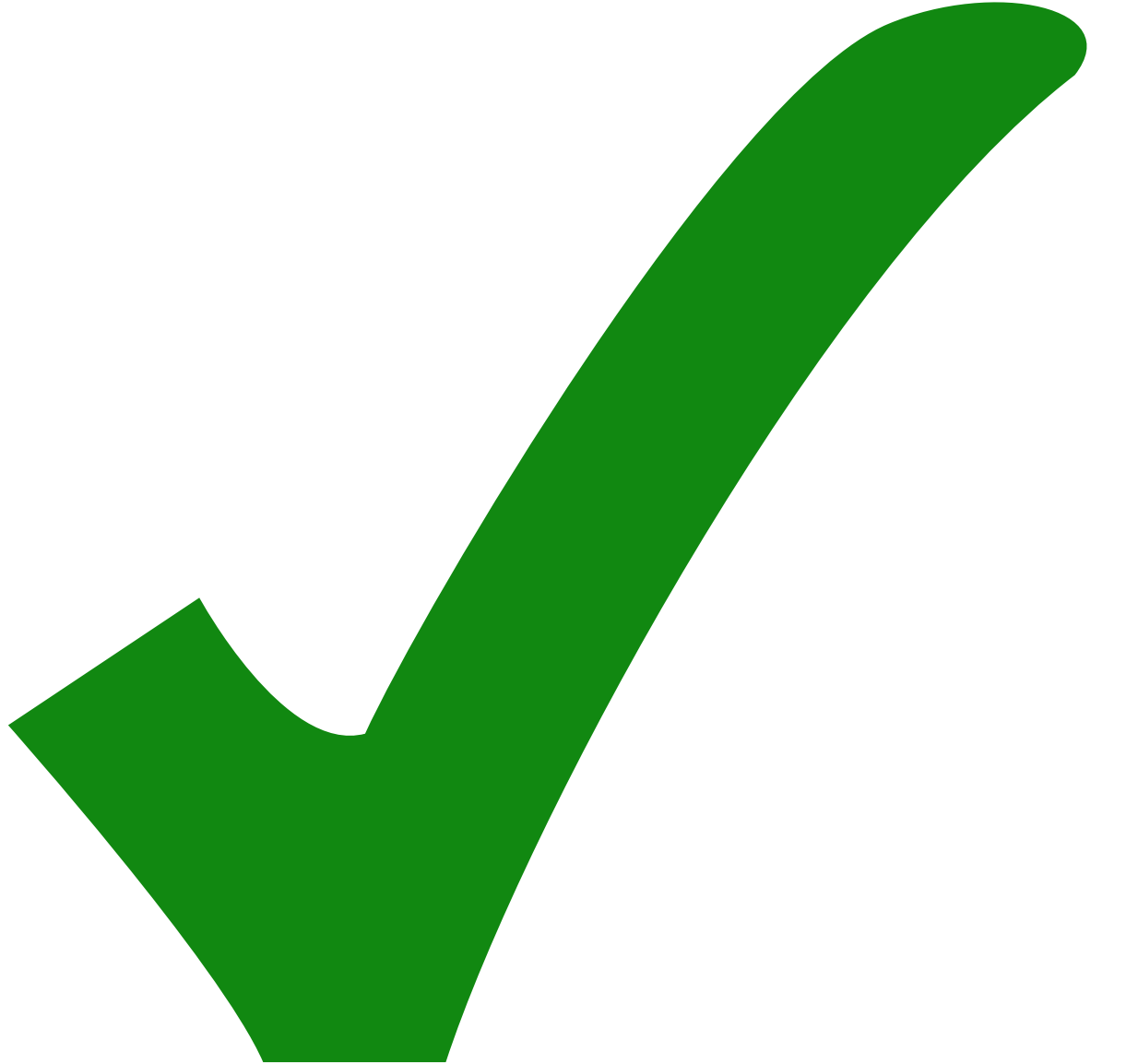

: erledigt)

From: <https://elektroniq.iqo.uni-hannover.de/>- **ElektronIQ**

Permanent link: **<https://elektroniq.iqo.uni-hannover.de/doku.php?id=eigenbau:regler:pidklaus:start&rev=1521466468>**

Last update: **2018/03/19 13:34**

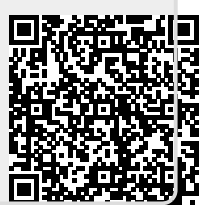